# Tus Ideas **ORGANIZA** De Forma Eficiente

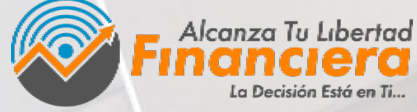

Ivan J. Barrios **WORKBOOK** 

### **¿Tienes una Idea?**

### Usa este cuaderno…

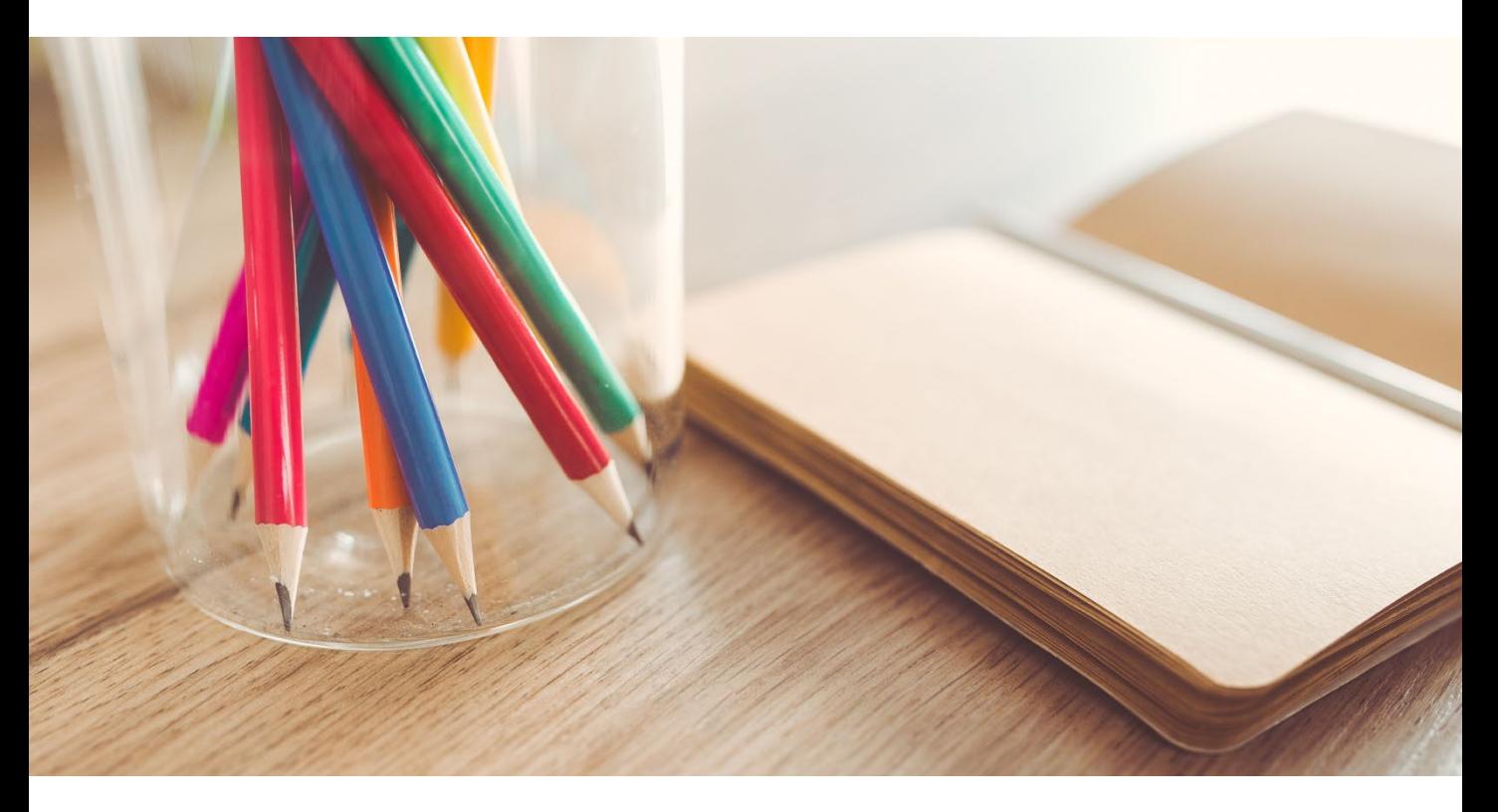

### **¿Te gustaría materializar cada idea que tengas?**

La forma correcta de hacerlo es trabajando sin parar hasta lograrlo. Sin embargo, no es secreto para nadie que en ocasiones tenemos tantas ideas que no sabemos ni por donde empezar.

Para ello he creado el siguiente **SISTEMA DE TRABAJO…**

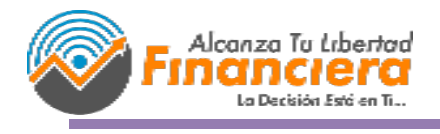

Ivan J. Barrios

# **¿En Qué Consiste** Este SISTEMA DE TRABAJO?

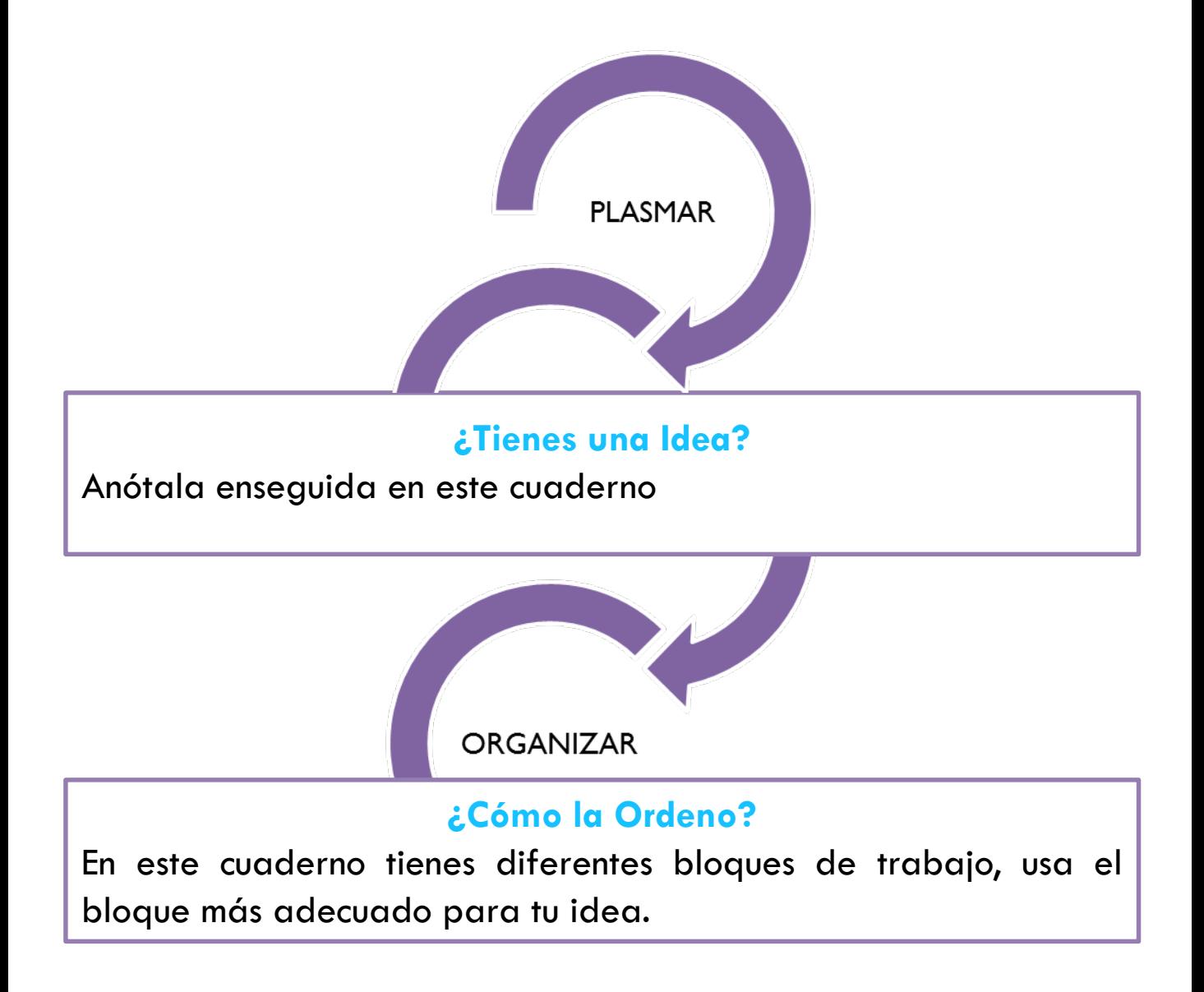

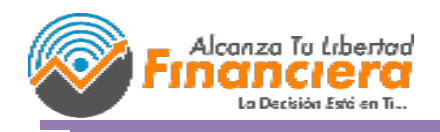

Ivan J. Barrios

# **¿En Qué Consiste** Este SISTEMA DE TRABAJO?

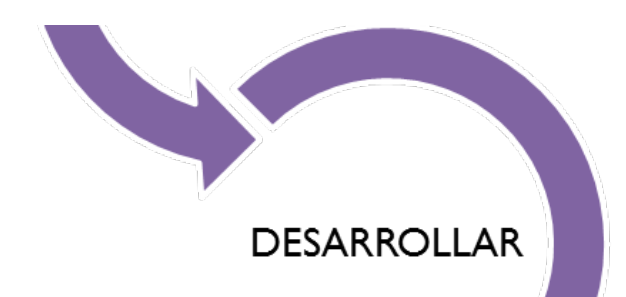

#### **No basta con Anotarla**

Dedica un tiempo a cada una describiéndola un poco más

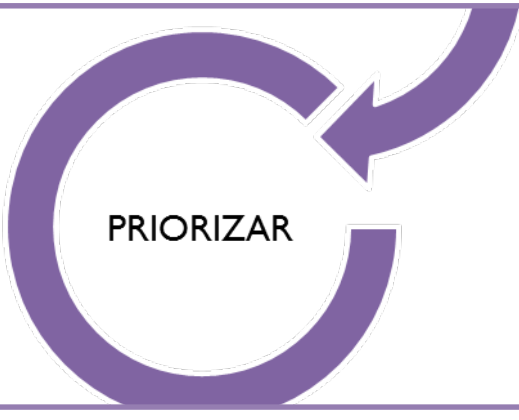

#### **Ponle Prioridad a Tus Ideas**

En este punto coloca un tiempo estimado y un tiempo límite a cada idea. Ej. (Estimo hacer en 3 Meses, Fecha Límite 5 Meses)

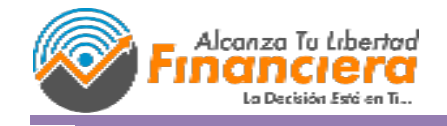

Ivan J. Barrios

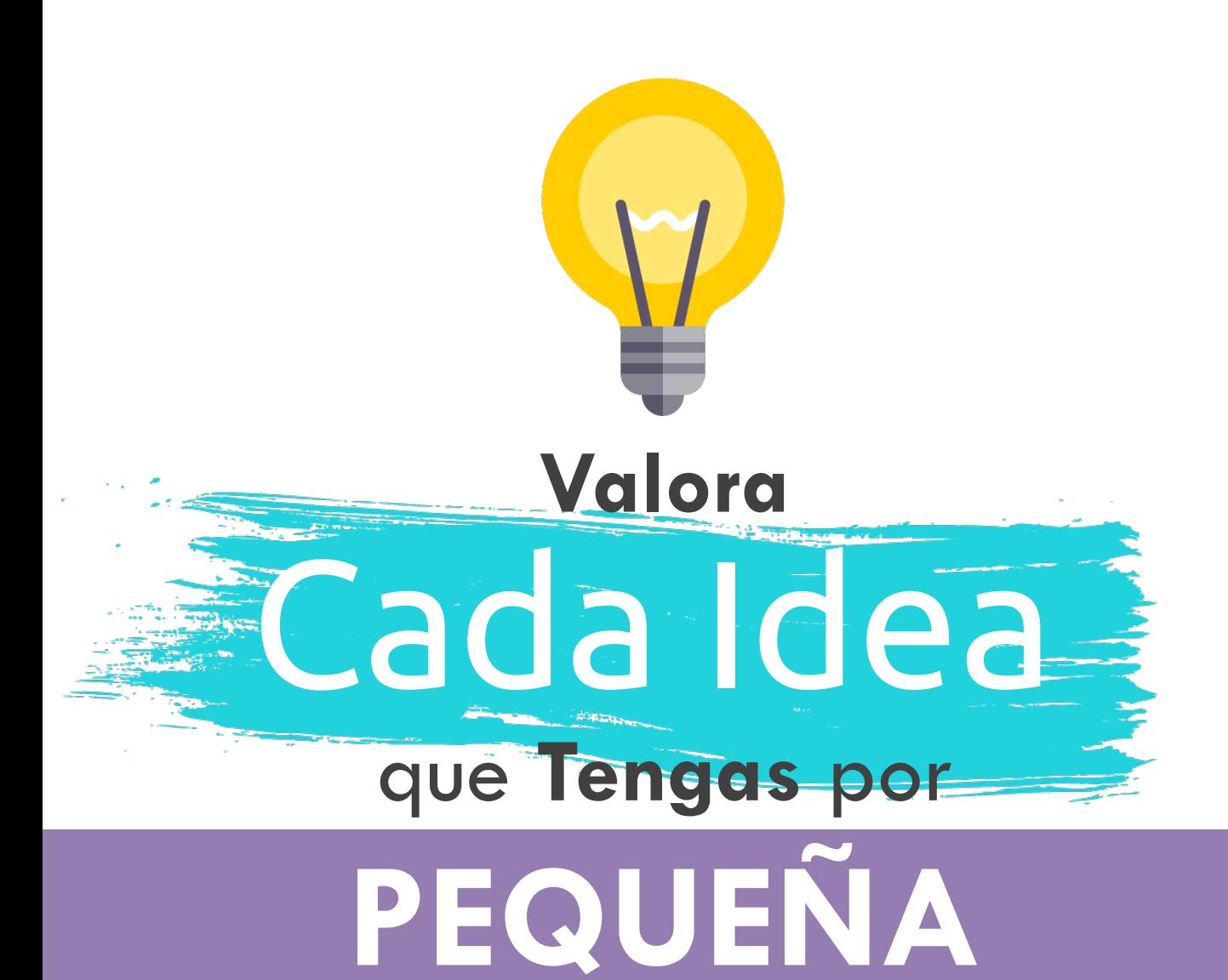

### que **Parezca**

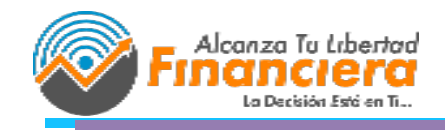

Ivan J. Barrios

### **INTRODUCCIÓN AL CURSO + FORO**

#### **ÍNDICE DEL CURSO**

1.- ¿Qué es el branding?

2.- ¿Qué Son las redes sociales?

3.- Redes Sociales

#### **MANUAL DE MARCA**

4.- ¿Cómo podemos tener branding en Redes Sociales? (Medidas)

5.- Construye tu imagen PASO A PASO

6.- Tipos de Artes

7.- Colores

8.- Tipografías

9.- Recursos

10.- Diseño de Plantillas

11.- Patrones en INSTAGRAM

12.- Plan de Contenido para tus Redes Sociales en base a tu Branding

#### **13.- PROYECTO FINAL**

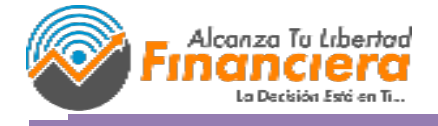

Ivan J. Barrios

### **CREA TU ESTILO**

Crea tu logo Tipografías Colores Manual de MARCA

**DRKBOOK** 

#### BLOQUE DE:

La Decisión Está en Ti...

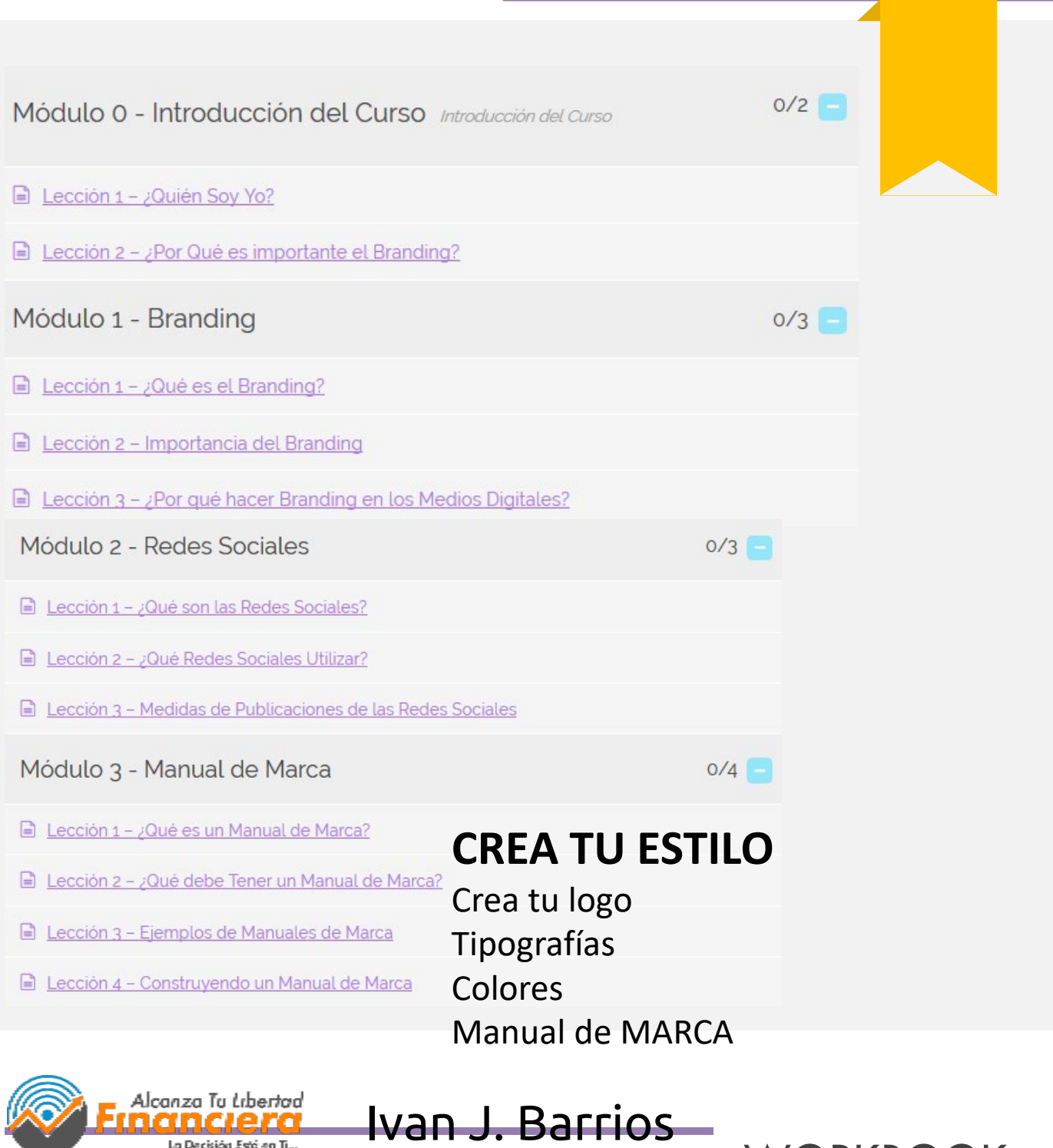

#### BLOQUE DE:

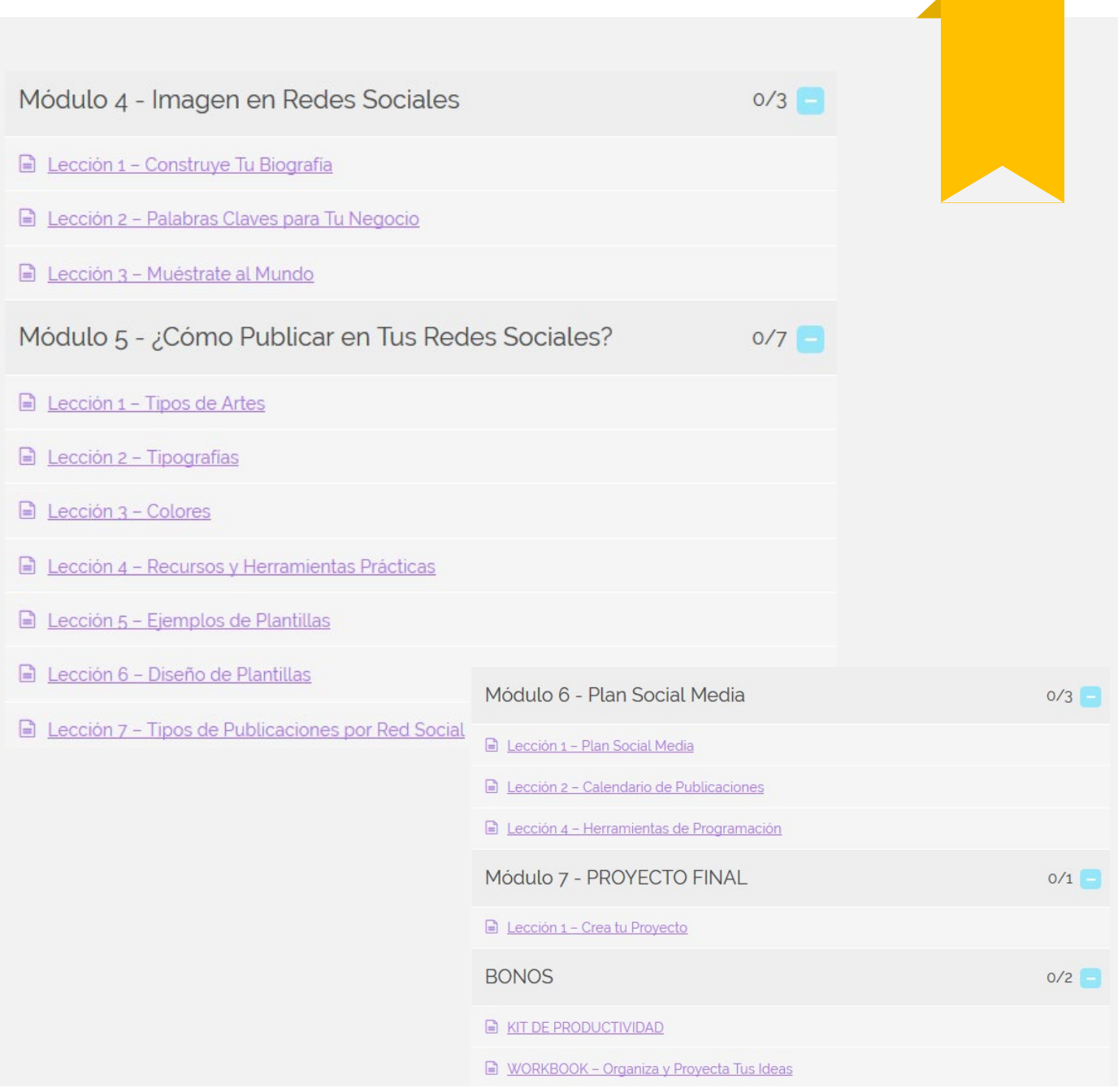

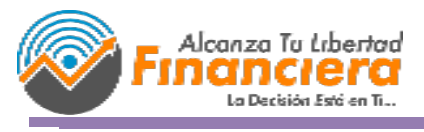

Ivan J. Barrios

#### BLOQUE DE:

MODULO 1

# **MODULO 1**

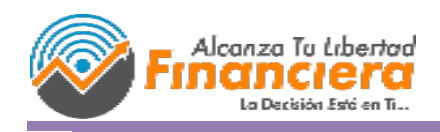

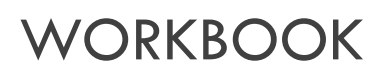

BLOQUE DE:

MODULO 1

#### **CURSO BRANDING EN REDES SOCIALES:**

#### **1.- ¿Qué es el branding?**

El Branding establece la identidad de la empresa, est identidad es TODO lo que corresponde a la empresa po ejemplo:

- El Logo
- **El Nombre**
- La Tipografía
- Los Colores
- El Tono de Escribir, de hablar, de expresarnos
- Entre otros elementos como; Música, Olores, Sabore etc.

Se trata, de lograr que nuestro cliente tenga un percepción sólida y positiva de nosotros. Es cierto, que e una percepción emocional, pero que, bien desarrollada, y siempre que esté respaldada por nuestro producto, pued durar mucho tiempo. Se trata, de lograr lealtad absolut por parte del cliente.

Para ello debemos medir donde estamos y donde queremo estar. El desarrollo de un programa de brandin estratégico es un proceso complejo que debe esta enfocado en el posicionamiento de la marca de una form clara, diferencial y simple.

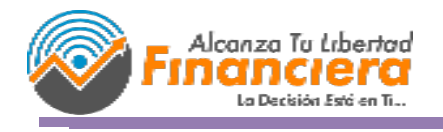

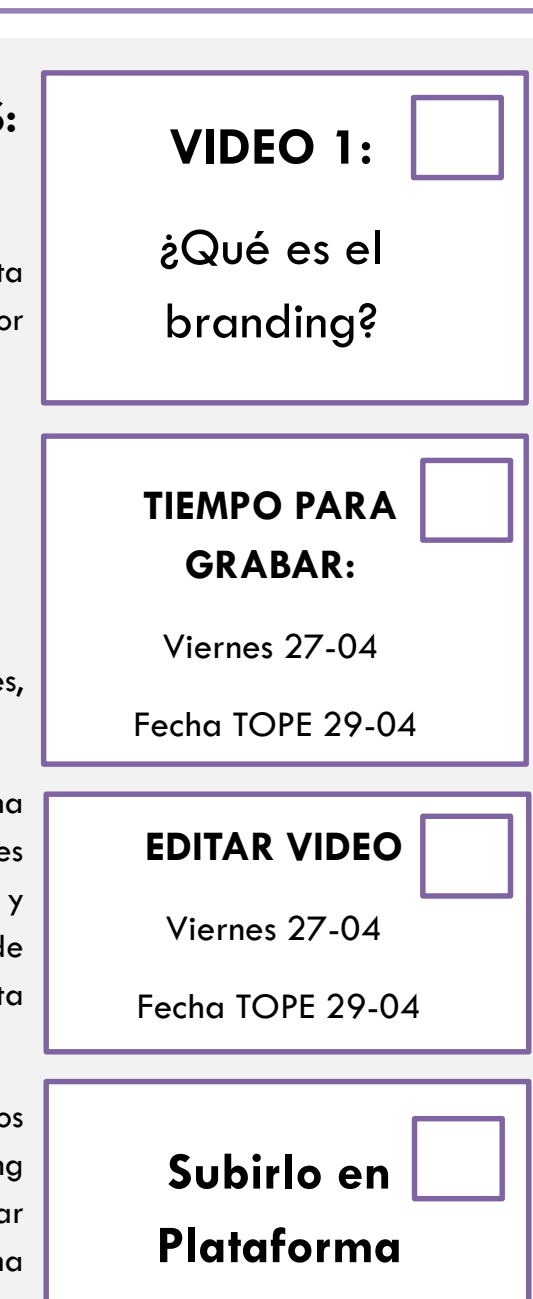

WORKBOOK Ivan J. Barrios

#### BLOQUE DE:

MODULO 1

#### **IMPORTANCIA DEL BRANDING**

Tienes una marca que te guste? ¿Qué te gusta de ella? Si coloco estas imágenes a continuación sin que coloque el nombre las reconocerías?

COLOCAR FOTOS

Esto es lo que pasa cuando tenemos un buen branding, hacemos que nos conozcan y nos reconozcan, por ello la importancia de tener una imagen bien definida, desde los colores, tipografía, tono, aromas, etc.

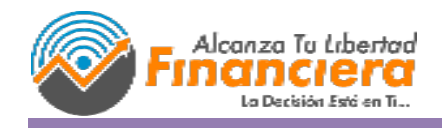

Ivan J. Barrios

#### BLOQUE DE:

MODULO 1

#### BRANDING EN MEDIOS DIGITALES

Muchos de los que están haciendo este curso, lo realizan porque quieren mejor exponencialmente su negocio o quieren comenzar su negocio con todas las bases.

El primero consejo que te doy es que Nuestro negocio debe estar en INTERNET, porque simplemente si no estamos en el no nos conocerán.

Por ello en esta nueva era donde todo es posible, es fácil perdernos con el contenido de nuestra competencia y los demás mercados., es entonces cuando el BRANDING aparece para rescatarnos y evitar ser uno más.

EL branding debe estar presente SIEMPRE, desde nuestro tono de escribir a la hora de redactar un correo para un cliente o aliado hasta nuestra forma de vestir si somos una marca personal.

Y esto aplica para nuestro página web, que si no la tienes ya te recomiendo ir pensando en tenerla y nuestras redes sociales, que son nuestro medio de comunicación en internet.

**COMENZAMOS CON EL CURSO, PARA ELLO TE VOY A DEJAR TU PRIMER RECURSO, ESTO ES UN CUADERNO DE TRABAJO, EN DONDE TOMANDO NOTA A LO LARGO DE ESTE CURSO.**

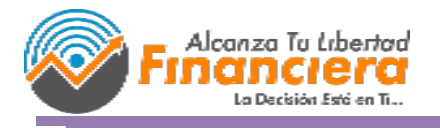

Ivan J. Barrios

#### BLOQUE DE:

MODULO 1

# **MODULO 2**

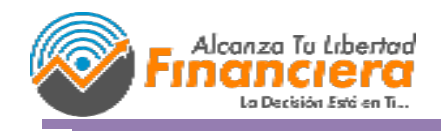

Ivan J. Barrios

#### BLOQUE DE:

#### MODULO 2

#### **¿Qué son las Redes Sociales?**

Las redes sociales son el medio de comunicación que tenemos en el mundo del internet, estas comunidades se componen de un gran número de personas en todo el mundo.

#### **¿Qué es lo más importante de ellas?**

- Su Alcance
- Podemos Estudiar a nuestro cliente potencial (saber que le gusta, que no le gusta, que le interesa, que está buscando)
- Podemos Analizar a la Competencia
- Podemos Hacer diferentes enseñamos a la hora de tener un nuevo producto, servicio o un nuevo branding.
- Y más importante aún nos permite SEGMENTAR

Recuerda si no tienes tu MERCADO BIEN IDENTIFICADO, te será mucho más difícil llegar a él, porque no estarás utilizando las estrategias más adecuadas

Es importante aclarar que cada RED SOCIAL tiene una función específica aunque pueden compartir similitudes en tono a ella y es entonces cuando debemos sacarle el máximo provecho a nuestra CREATIVIDAD y en las NUEVAS TENDENCIAS.

Ivan J. Barrios

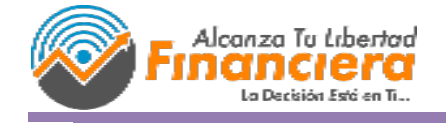

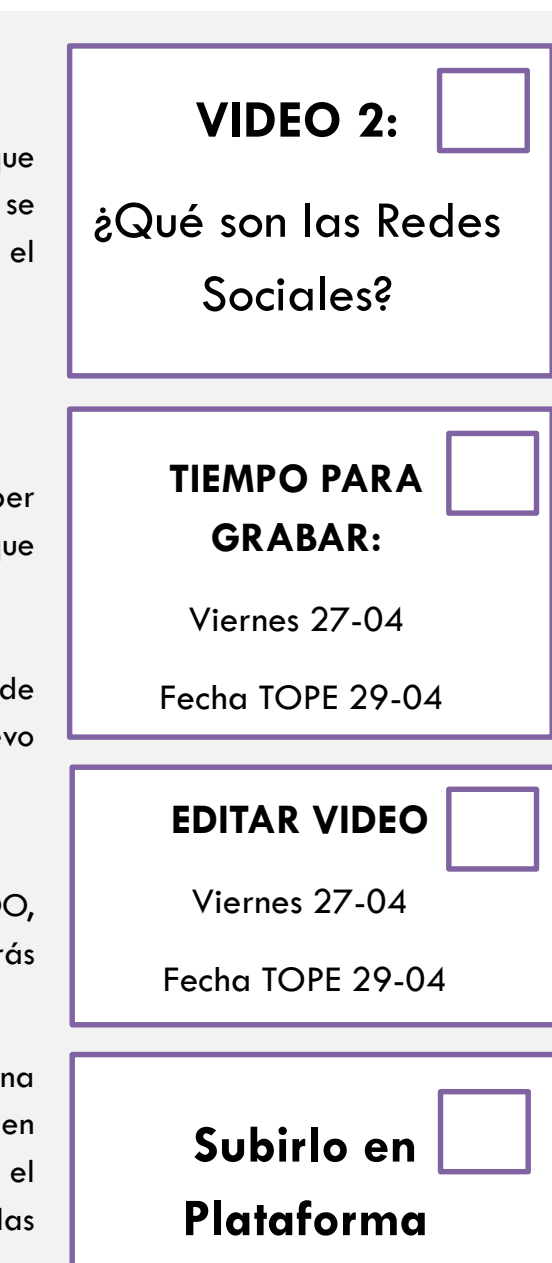

#### BLOQUE DE:

MODULO 2

#### **CURSO BRANDING EN REDES SOCIALES:**

**INDICE:**

#### **3.- Redes Sociales**

Muy bien, ya sabemos que son las redes sociales, sin embargo…

Hay demasiadas redes sociales ¿Cuáles puedo utilizar?

Esto siempre va a depender del tipo de empresa que seas y donde esta tu cliente potencial, para esto te recomiendo estudiar muy bien a tu público objetivo y a tu competencia, hacer un análisis de donde están ellos y qué están realizando.

Sin embargo para que vayas teniendo una idea, he realizado este cuadro donde:

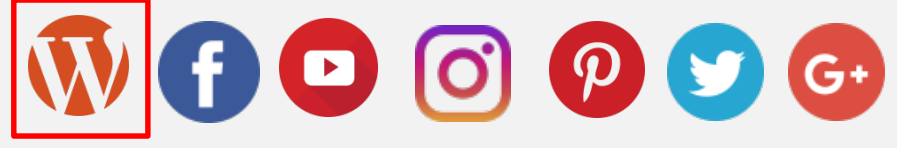

Podemos observar las características principales de cada una, esto solo para que te des un panorama general.

Te preguntarás ¿Por qué coloco WORDPRESS? Pues es una referencia únicamente, pero como te comente anteriormente las redes sociales son un medio de comunicación ¿Para comunicar qué? Precisamente tu PAGINA WEB (Es fundamental) sea cual

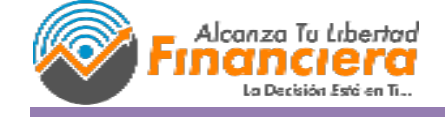

**VIDEO 3:** Redes Sociales **TIEMPO PARA GRABAR:** Viernes 27-04 Fecha TOPE 29-04 **EDITAR VIDEO** Viernes 27-04 Fecha TOPE 29-04 **Subirlo en Plataforma**

#### BLOQUE DE:

MODULO 2

#### **CURSO BRANDING EN REDES SOCIALES:**

sea el negocio que tengas que tengas una página web y que captes los correos de tus seguidores, porque el día de mañana puede simplemente ya no haber más redes sociales y toda esa gente que te sigue no estará ahí para ti ni tu para ellos.

Te seguirás pregunta pero que tiene que ver MI PÁGINA WEB con el branding en mis redes sociales, pues, justamente tu BRANDING viene de tu página web, desde sus colores, tipografía, todo.

Es por ello que de esta partimos a el resto de las redes sociales.

¿No tienes página web aún?

No te preocupes, pero tampoco tardes en crearla, vamos a partir de un MANUAL DE MARCA, esto o veremos en el PRÓXIMO VIDEO.

Ivan J. Barrios

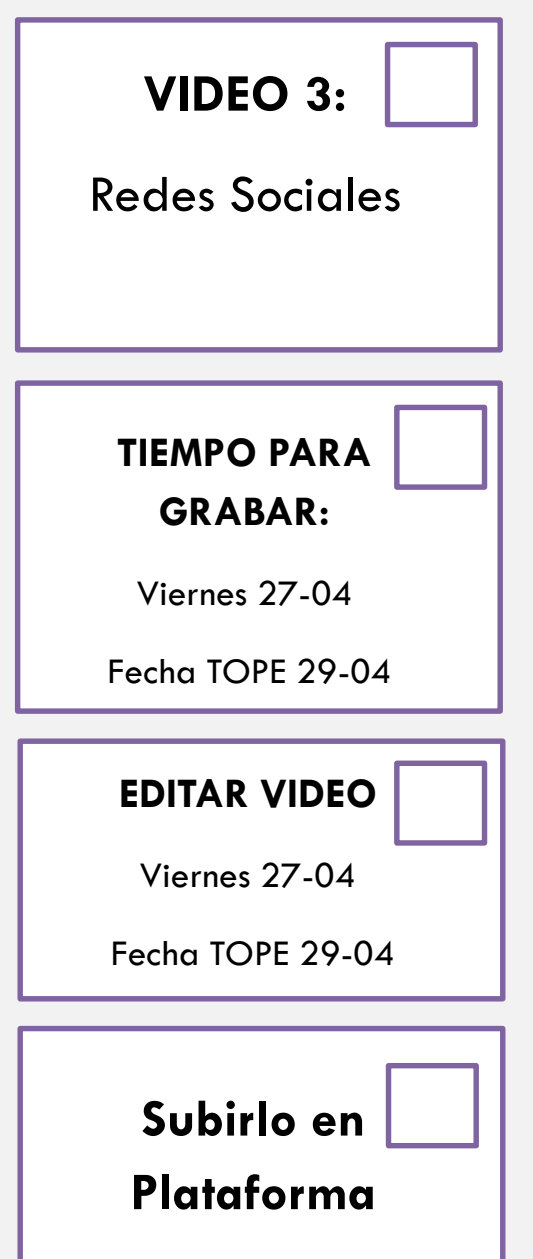

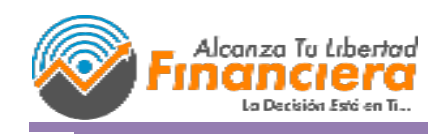

#### BLOQUE DE:

MODULO 2

#### **MEDIDAS**

Perfecto, ya seleccionaste tus redes sociales, ahora ¿Cómo puedo crear una identidad gráfica para las mismas? Este paso lo veremos más adelante, pero no desesperes, por ahora te voy a dar un recurso en donde tendrás las medidas de las redes sociales lo tienes en formato:

- Photoshop
- Power Point
- Illustrator

Sin embargo, te comento que puedes hacer uso de herramientas online para diseñar ellas son:

Canva… **BUSCAR MÁS.**

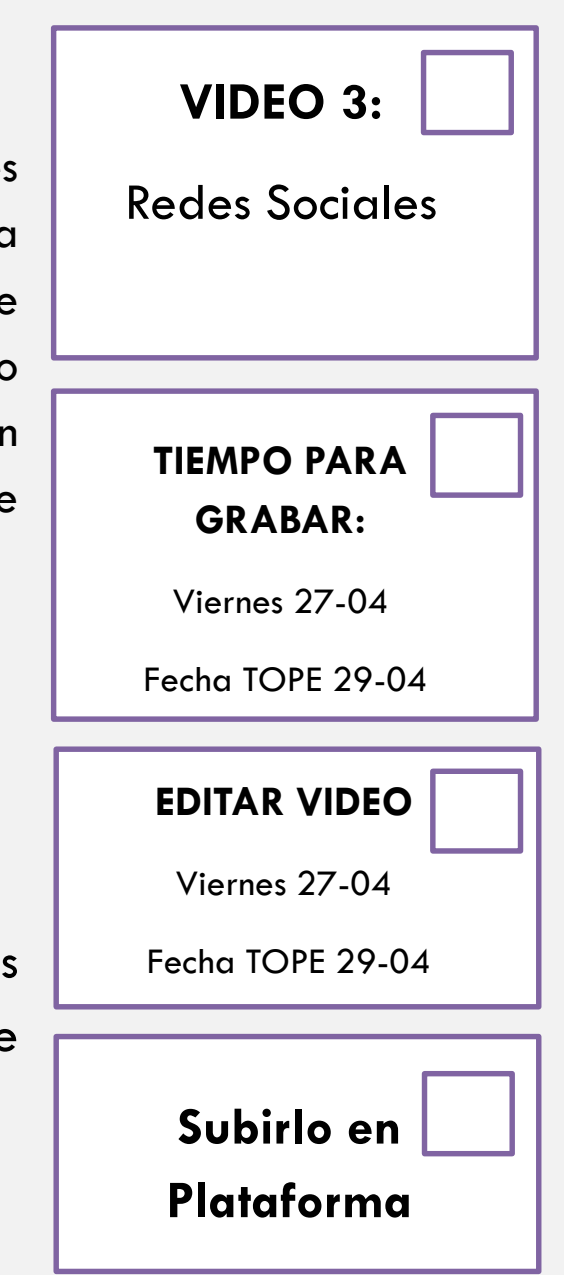

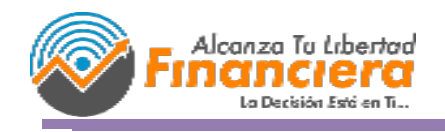

Ivan J. Barrios

BLOQUE DE:

MODULO 1

# **MODULO 3**

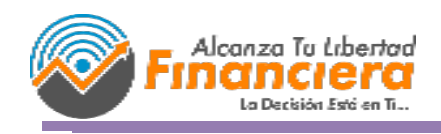

Ivan J. Barrios

#### BLOQUE DE:

MODULO 3

#### **CURSO BRANDING EN REDES SOCIALES:**

#### **INDICE:**

#### **4.- MANUAL DE MARCA**

Un manual de marca es un instrumento didáctico que contiene en forma explícita, un manual de marca tiene como premisa fundamental decir cómo debe ser usada una marca. Esta meta quizás podría parecer poco importante pero no lo es. Los clientes a veces desconocen el potencial y esfuerzo que hay detrás de entregar un buen producto o un buen servicio.

Muchas personas cuando están emprendiendo dejan esto de lado, y la verdad esto es algo que te servirá en TODA TU VIDA, es por ello que en este CURSO vamos a crear nuestro MANUAL DE MARCA.

Para ello te recomiendo realizar primero una tabla inspiracional, es decir, de aquellas cosas que te gusten plasmadas en un papel, una presentación, etc.

En este curso estoy asumiendo que ya tienes tu logo creado, pero si no lo tienes creado, tienes una unidad extra, en donde tendrás una GUIA para desarrollar tu logo.

Si no quieres realizarlo tu mismo y quisieras delegar esta tarea, me pongo a la orden para desarrollarlo, tendrás un enlace en la parte inferior en donde encontraras mi agenda, por favor pincha el horario que mejorte convenga y nos ponemos de acuerdo.

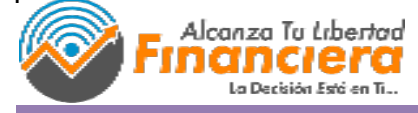

Ivan J. Barrios

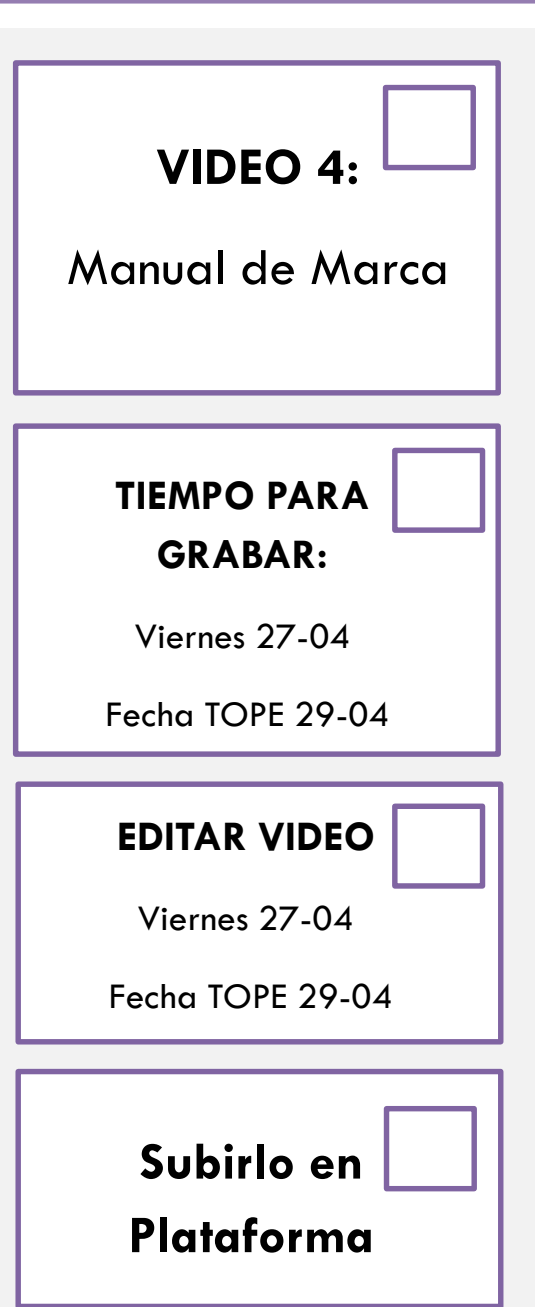

BLOQUE DE:

MODULO 3

### **CREAR MANUAL PARA DESARROLLAR TU LOGO + 2 TUTORIALES DE COMO CREAR UN LOGO + FORMATO DE BRIEF + AGENDA DE YOUCANBOOKME**

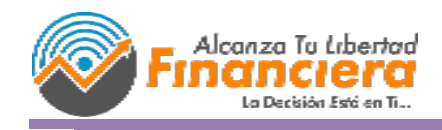

Ivan J. Barrios

#### BLOQUE DE:

MODULO<sub>3</sub>

### **ELEMENTOS DE UN MANUAL DE MARCA**

#### **PASO 1 – EXPLICA TU MARCA**

- Escribe una descripción completa de tu marca y lo que significa, que contenga lo siguiente:
- Valores: ¿Cuáles son los valores que deseas establecer?
- Voz: Crear una lista de palabras (adjetivos) que explican tu voz
- Usos: ¿Dónde y cómo se puede utilizar la marca, incluyendo sus símbolos?
- Misión: ¿Cuál es la misión de la empresa? Sintetízala en una frase.
- **Paso 2 – Ajustar los colores específicos**
- **Asegúrate de fijar los colores específicos para que tu identidad sea consistente. Los colores marcan el tono de la marca, así que elige sabiamente.**
- **Paso 3 – Añadir elementos de marca**
- **Añade elementos específicos para tu identidad, incluyendo logos, estilos de imagen y firmas. Estos elementos deben ser coherentes en todas las comunicaciones, incluyendo la web.**
- **Paso 4 – Establecer Tipografía**
- **Utiliza un máximo de dos fuentes. Demasiadas fuentes romperán la consistencia de su identidad visual (con la excepción del logo).**

Ivan J. Barrios

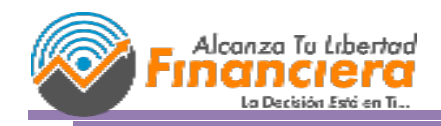

#### BLOQUE DE:

#### **CURSO BRANDING EN REDES SOCIALES:**

#### **Paso 5 – Establecer tus estilos**

Aquí es donde podrás definir algunos estilos para tu identidad. ¿Los botones de tu web son planos, cuadrados, redondos? ¿Es el diseño de la web limpio y minimalista agresivo, o abstracto?

#### **Paso 6 – Establecer los fondos apropiados**

Decidir qué tipo de fondos son apropiados para tu identidad e incluirlas en el manual. Estos pueden ser un estilo general o fondos específicos.

#### **Paso 7 – Define tu tono**

El tono es la forma en la que la empresa se dirige al público. ¿Eres serio, amable o humorístico? La respuesta depende de tu público objetivo, no es lo mismo hablar a jóvenes que a amas de casa. Su tono creará una personalidad para tu empresa o proyecto, de modo que quede claro y enfocado.

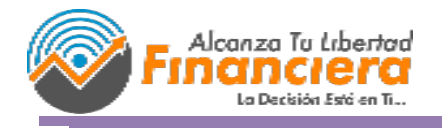

Ivan J. Barrios

BLOQUE DE:

#### **CURSO BRANDING EN REDES SOCIALES:**

### **REALIZAR UN MANUAL DE IDENTIDAD CORPORATIVA** de mi MARCA

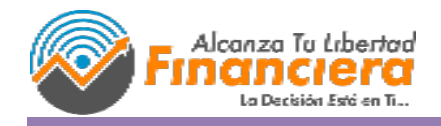

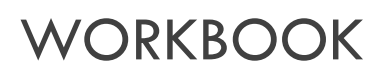

#### BLOQUE DE:

**4.- ¿Cómo podemos tener branding en Redes Sociales? (Medidas)**

Vamos a empezar por el hecho de que existen diferentes tipos de artes, entre ellos están:

- Fotografías
- Animación
- Plantillas
- Artes Especiales

En todos hay que tomar en cuenta lo desarrollado en el Manual de Marca, es decir, Colores, Tipografías, Tono, Etc.

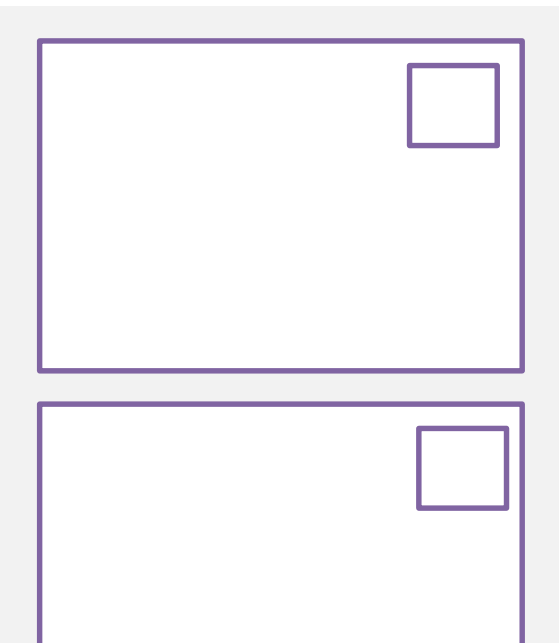

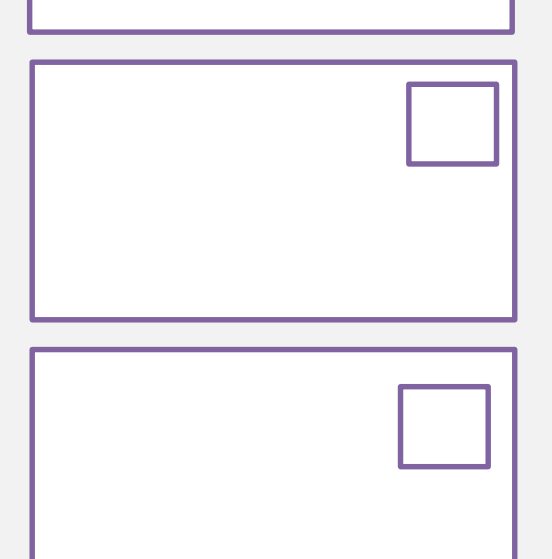

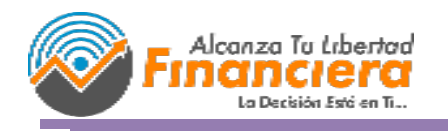

Ivan J. Barrios

#### BLOQUE DE:

#### PALABRAS CLAVES: Libro Community Manager Vilma Nuñez Página 15

#### **Primer paso**

Generar todas las palabras claves relacionados a la marca, tomaré de ejemplo mi marca personal:

- o Social Media
- o Redes Sociales
- o Community Manager
- $\circ$  Estrategias
- ⊙ Concursos y Sorteos
- o Plan de Marketing
- Plantillas de redes sociales
- o E-Books de redes sociales
- ⊙ Tutoriales
- o Marketing de atracción
- o Twitter Ads
- o Marca Personal
- o Blogging
- o Facebook Ads
- o Linkedin Ads
- o Informes de redes sociales
- o Analíticas en redes sociales
- o Propuestas y presupuestos

WORKBOOK

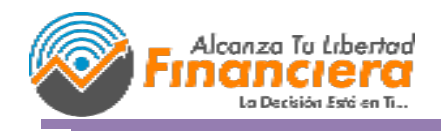

BLOQUE DE:

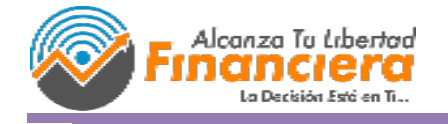

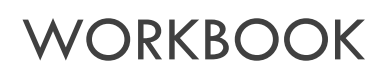

BLOQUE DE:

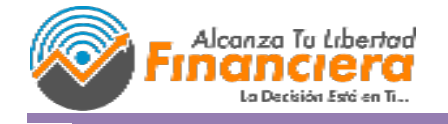

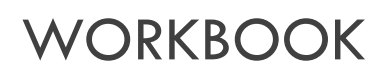

BLOQUE DE:

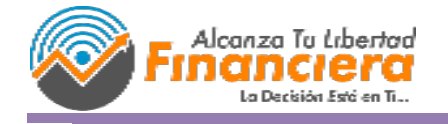

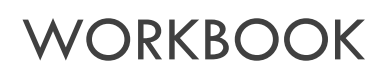

BLOQUE DE:

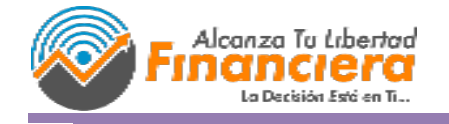

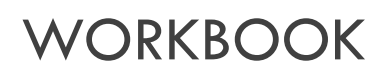

BLOQUE DE:

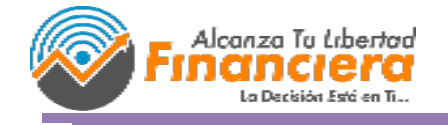

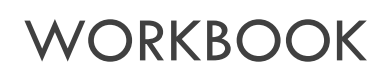

BLOQUE DE:

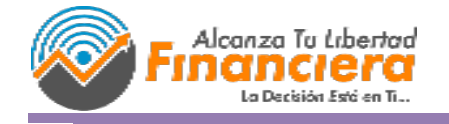

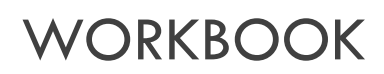

# Gracias

### Por Leerme Y Colaborar Conmigo

### www.alcanzatulibertadfinanciera.com

 $\boxed{\textcolor{blue}{\textcolor{blue}{\textcolor{blue}{\textbf{O}}}}}$ 

 $\blacksquare$ 

 $\boxed{\rho}$   $\boxed{9}$   $G+$